## **How to create and use clocks inside of BEYOND software**

[Return to Tutorial videos](https://wiki.pangolin.com/doku.php?id=beyond:video)

From:

<https://wiki.pangolin.com/> - **Complete Help Docs**

Complete Help Docs - https://wiki.pangolin.com/

Permanent link: **[https://wiki.pangolin.com/doku.php?id=beyond:video:how\\_to\\_create\\_and\\_use\\_clocks\\_inside\\_of\\_beyond\\_software&rev=1657933759](https://wiki.pangolin.com/doku.php?id=beyond:video:how_to_create_and_use_clocks_inside_of_beyond_software&rev=1657933759)** Last update: **2022/07/16 03:09**

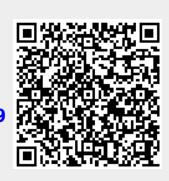